## **Using Moodle**

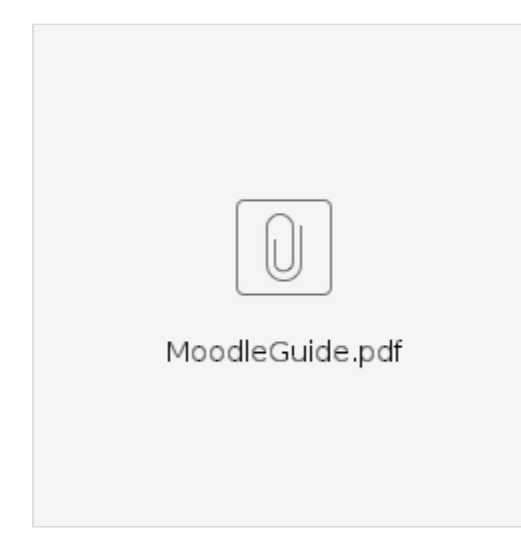